### **AutoCAD Clave de activacion Descarga gratis**

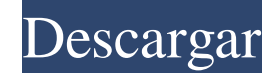

#### **AutoCAD [32|64bit] Mas reciente**

La primera versión independiente de AutoCAD para Apple Macintosh se lanzó en 1991 y, en 1994, fue la primera versión de AutoCAD en incluir la capacidad de usar impresoras para producir dibujos que otros pueden usar. AutoCAD tiene dos funciones principales: dibujo, que puede generar dibujos relacionados con la construcción y la ingeniería, e ingeniería, que puede simular, diseñar y analizar sistemas mecánicos, como puentes, máquinas y edificios. Las funciones de dibujo e ingeniería están generalmente disponibles en varias combinaciones. En comparación con otro software de diseño asistido por computadora (CAD), AutoCAD tiene varias características únicas. Estos incluyen poder aceptar e importar una variedad de tipos de archivos (como DWG, DXF, DWF, DGN, EMF, EPS, GIF, JPG, KIF, MNG, PDF, PLT, PNT, PMF, PTF, PS, TIF, TPF, TIF, TPS y TXT), la capacidad de exportar dibujos en una variedad de formatos, incluidos JPG, EPS, PDF, PLT, TIF y TXT, entre otros, y la capacidad de publicar y compartir partes de un dibujo a través de un navegador web. La interfaz de las aplicaciones utiliza un diseño de dos paneles. El panel superior muestra una vista del modelo y las barras de herramientas para dibujar y editar, mientras que el panel inferior se usa para ingresar comandos y acceder a menús y opciones de comandos específicos. El panel inferior es personalizable por el usuario y es donde el usuario ingresa comandos y edita el dibujo. La instalación completa de AutoCAD es un programa estándar que proporciona una interfaz de usuario que se puede modificar para cumplir con los requisitos específicos del usuario. El entorno de desarrollo integrado (IDE) incluye el entorno de edición de AutoCAD, que incluye comandos para editar el modelo, herramientas para editar los objetos y atributos del modelo, y paletas y editores que contienen menús y opciones de comandos. Para obtener una descripción detallada de las diversas funciones y herramientas disponibles, consulte la siguiente lista: Características La siguiente tabla proporciona una lista de funciones en la versión de 2017. Características (aplicaciones de escritorio y móviles) 2017 (17.1.2) Características adicionales (aplicaciones móviles) Característica de dibujo Características clave Diseño con editor de entrada dinámica La entrada dinámica permite varias pistas para dibujar elementos y objetos, lo que permite introducir formas, características y texto simultáneamente en el archivo de dibujo en tiempo real. Dibujando Puntos de mira Una nueva función para alinear

### **AutoCAD Con codigo de registro For Windows**

En AutoCAD 2007, un nuevo sistema de administración de dibujos, llamado Interfaz de programación de aplicaciones (API) para AutoCAD, reemplazó al antiguo componente AutoCAD ObjectARX (AutoCAD XRC). ObjectARX se ha incluido en versiones posteriores de AutoCAD, pero ya no se está desarrollando. Arquitectura autocad AutoCAD Architecture es un conjunto de API que permite a los usuarios crear aplicaciones complementarias para el programa AutoCAD de Autodesk. Es compatible con las plataformas Windows, Mac y Linux. AutoCAD Architecture está disponible como paquete Visual LISP y como biblioteca orientada a objetos escrita en C++. Desde el lanzamiento original de AutoCAD Architecture en AutoCAD 2000, la interfaz de usuario se ha rediseñado y su entorno de programación se ha mejorado considerablemente. Las aplicaciones escritas con AutoCAD Architecture API incluyen muchas de las mejoras de interfaz de usuario más populares. Éstos incluyen: Mejoras en la barra de herramientas de objetos con nuevos tipos de objetos Menú de objetos de AutoCAD, un menú que contiene todos los comandos disponibles para todos los objetos en el dibujo una biblioteca de widgets para la extensibilidad Propiedades visibles Propiedades de comportamiento visible Soporte para múltiples barras de herramientas Barra de herramientas principal personalizable Arrastrar y soltar para agregar, mover y eliminar objetos Comportamiento predeterminado para objetos nuevos Cinta dinámica y barra de herramientas de acceso rápido Asistente de automatización Documentación opcional Acceso a la ayuda El lenguaje principal utilizado por AutoCAD Architecture es Visual LISP, una variante de LISP. Visual LISP y AutoCAD Architecture están disponibles para usuarios calificados mediante suscripción. AutoCAD Architecture es una biblioteca ActiveX y se ha incluido como un paquete instalable en los sistemas operativos Windows desde AutoCAD 2000. Se incluye automáticamente una DLL en cada dibujo de AutoCAD. En las computadoras Apple, las versiones ActiveX y DLL de Windows se proporcionan en la App Store, así como en la tienda de aplicaciones estándar de Windows. AutoCAD Architecture también está disponible para los usuarios de otros programas de AutoCAD a través de AutoCAD Exchange App Store. AutoCAD Architecture también incorpora varias otras API para la personalización, que incluyen: la API del motor de AutoCAD, que proporciona acceso al sistema operativo y a otros programas la API UUID que proporciona información sobre los orígenes y las copias de los objetos la API de PDS que proporciona una variedad de información relacionada con objetos la API de MOS que proporciona información sobre los objetos seleccionados la API del visor que proporciona información sobre la selección y la configuración de vista la 27c346ba05

# **AutoCAD Crack+ Activador Gratis**

Para usar la clave de Steam, cópiela en el portapapeles y ejecute Steam. Si desea utilizar el otro método de activación, siga las instrucciones en la sección de instrucciones de activación DreadDrill - Arena Miner Gratis 2019.12 Compilación 22585 5.6.10 Como hemos discutido, Arena Miner se cerrará temporalmente después de las funciones de Arena Miner 2019.12 Build 22585. Este evento está diseñado para no permitirle tener una ventaja en la próxima actualización. Nota: incluso si no planea usar Arena Miner, nos gustaría recordarle que el producto se cerrará tan pronto como se lance. 5.6.7 Corrección del volumen del puerto USB que no se guarda Se corrigió el error donde no se guardaba la configuración del parlante interno de la computadora 5.6.2 Se agregó soporte para puerto USB tipo C 5.6.1 Se corrigió el error donde los botones para cambiar entre las unidades no funcionaban 5.6.0 Se agregó soporte para puerto USB tipo C 5.5.4 Se agregó soporte para puerto USB tipo C 5.5.3 Se agregó soporte para puerto USB tipo C 5.5.2 Se agregó soporte para puerto USB tipo C 5.5.1 Se agregó soporte para puerto USB tipo C 5.5.0 Se agregó soporte para puerto USB tipo C 5.4.0 Se agregó soporte para puerto USB tipo C 5.3.0 Se agregó soporte para puerto USB tipo C 5.2.0 Se agregó soporte para puerto USB tipo C 5.1.4 Se corrigió el error donde las claves no se guardan 5.1.3 Se corrigió el error donde la clave no se guarda 5.1.1 Se corrigió el error donde la clave no se guarda 5.1.0 Se agregó soporte para puerto USB tipo C 5.0.3 Se corrigió el error donde la clave no se guarda 5.0.2 Se corrigió el error donde la clave no se guarda 5.0.1 Se agregó soporte para puerto USB tipo C 5.0.0 Añadido soporte para USB

## **?Que hay de nuevo en AutoCAD?**

Asistente de marcado integrado: Vea qué propiedad de su dibujo ha cambiado y cómo ajustar su dibujo. Al integrar el Asistente de marcado con el Administrador de cambios, AutoCAD tiene una forma única de realizar un seguimiento de los cambios. (vídeo: 1:27 min.) Esta es una versión en video de AutoCAD 2023 Product Quick Tips. Tiene imágenes, enlaces a activos descargables y proporciona información adicional que no está disponible en la versión de consejos rápidos del artículo. Markup Assist es una poderosa herramienta que lo ayuda a compartir rápidamente sus diseños con su equipo. También es muy útil cuando desea incorporar comentarios o cambios en su dibujo de inmediato. La integración del Asistente de marcado y el Administrador de cambios facilita ver qué propiedad en su dibujo ha cambiado y ajustar rápidamente su dibujo. Empezando Importación de marcas Imprimir marcas de papel Envíe e incorpore rápidamente comentarios de papel impreso o archivos PDF. Seleccione "Importar papel" en el menú Herramientas, luego elija el tipo de papel que desea importar, como hojas de instrucciones o de reparación. También puede importar desde un PDF. Los documentos importados se pueden colocar en el dibujo donde se necesiten. Después de seleccionar el tipo de papel que desea importar, puede establecer la escala en un tamaño adecuado. La configuración de escala aparece como el primer ícono debajo del ícono de papel. También puede importar un PDF desde Acrobat Reader. En el cuadro de diálogo

Importar papel, puede especificar el nombre del archivo, la ruta al archivo y la posición del archivo en la lista. La importación de papel es una excelente manera de enviar e incorporar comentarios en sus dibujos. Uso del asistente de marcado Además de imprimir marcas en papel, también puede importar las imágenes que se muestran en el papel directamente a su dibujo. También puede incorporar información adicional y metadatos, como quién es el diseñador, de qué trata el dibujo y en qué hoja de dibujo está. Abra el Asistente de marcado, luego importe el tipo de marcado que le gustaría crear. La pantalla que aparece depende del tipo de marcado que esté importando. Markup Assist - Importación de fotos Cuando importa una foto, crea automáticamente una nueva capa de fotos. Puede colocar y cambiar el tamaño de la capa de la foto y cambiar su transparencia según sea necesario. Markup Assist - Importación de texto Cuando

# **Requisitos del sistema:**

Sistema operativo: Windows 7/8/10 Procesador: Intel Pentium4 3.0GHz o AMD Athlon 64 X2 3.0GHz o superior Memoria: 1 GB RAM Disco duro: 18 GB de espacio disponible Video: tarjeta de video compatible con DirectX 9.0c con un mínimo de 256 MB de RAM y resolución de pantalla de 1280x1024 DirectX: Versión 9.0c Internet: conexión a Internet de banda ancha Notas adicionales: versión en inglés del juego. Simplemente descargue la última versión del instalador de War3Tool aquí, y

<https://togetherwearegrand.com/autodesk-autocad-19-1-crack-con-codigo-de-registro-descarga-gratis/> <https://sarahebott.org/autodesk-autocad-con-keygen-completo-abril-2022/> <https://www.erbe-symposium.org/2022/06/30/autodesk-autocad-2020-23-1-crack-descarga-gratis-x64/> <http://kampungkbpucangsawit.com/?p=575> <https://seniorhelpandyou.com/?p=2076> [https://wocfolx.com/upload/files/2022/06/xwzBPobVhIL9bMWRAdO7\\_29\\_53ef0eee16df152808d9f9f3456ec94d\\_file.pdf](https://wocfolx.com/upload/files/2022/06/xwzBPobVhIL9bMWRAdO7_29_53ef0eee16df152808d9f9f3456ec94d_file.pdf) <https://www.ecobags.in/wp-content/uploads/2022/06/kaseama.pdf> <https://fennylaw.com/autocad-2018-22-0-crack-codigo-de-activacion-descargar/> <https://cashonhomedelivery.com/mobiles/autocad-clave-serial-for-pc/> [http://www.barberlife.com/upload/files/2022/06/cartkR2auCcHO3FSqLo1\\_29\\_53ef0eee16df152808d9f9f3456ec94d\\_file.pdf](http://www.barberlife.com/upload/files/2022/06/cartkR2auCcHO3FSqLo1_29_53ef0eee16df152808d9f9f3456ec94d_file.pdf) <https://kcmuslims.com/advert/autocad-crack-licencia-keygen-for-pc-finales-de-2022/> <https://teetch.co/wp-content/uploads/2022/06/AutoCAD-34.pdf> <https://wiseinnovations.asia/wp-content/uploads/2022/06/futuund.pdf> <http://steamworksedmonton.com/autodesk-autocad-2020-23-1-descarga-gratis-2022/> [http://chatroom.thabigscreen.com:82/upload/files/2022/06/JM7apfsGqbxfC85fnanD\\_29\\_efc8cfd9d18c3453675a4895f4c41cf2\\_file.pdf](http://chatroom.thabigscreen.com:82/upload/files/2022/06/JM7apfsGqbxfC85fnanD_29_efc8cfd9d18c3453675a4895f4c41cf2_file.pdf) [https://kulturbon.de/wp-content/uploads/2022/06/AutoCAD\\_Crack\\_Gratis\\_For\\_PC.pdf](https://kulturbon.de/wp-content/uploads/2022/06/AutoCAD_Crack_Gratis_For_PC.pdf) <https://www.fourwheels.it/wp-content/uploads/2022/06/rawmode.pdf> [https://www.hypebunch.com/upload/files/2022/06/4IgleXBKskrfVhVbXtg7\\_29\\_90d373ae8eedbbc2e63208a79088b20e\\_file.pdf](https://www.hypebunch.com/upload/files/2022/06/4IgleXBKskrfVhVbXtg7_29_90d373ae8eedbbc2e63208a79088b20e_file.pdf) <https://www.duemmeggi.com/wp-content/uploads/2022/06/AutoCAD-63.pdf> http://supreo.fr/wp-content/uploads/2022/06/AutoCAD Gratis PCWindows marzo2022.pdf